## **ESCOLA SUPERIOR DE AGRICULTURA "LUIZ DE QUEIROZ" – ESALQ/USP LEB 1440 – HIDROLOGIA E DRENAGEM**

Prof. Fernando Campos Mendonça

## **PRECIPITAÇÕES E ESCOAMENTO SUPERFICIAL**

## **Exercício - Resolução extra-classe**

1) Escolha um município qualquer do Estado de São Paulo, entre na base de dados hidrometeorológicos do site do SIGRH e procure os dados de precipitação pluvial diária (máximos mensais, em mm/dia). Coloque os dados em uma planilha eletrônica (Ex.: MS Excel), calcule os máximos anuais e preencha uma tabela tal como a do exemplo:

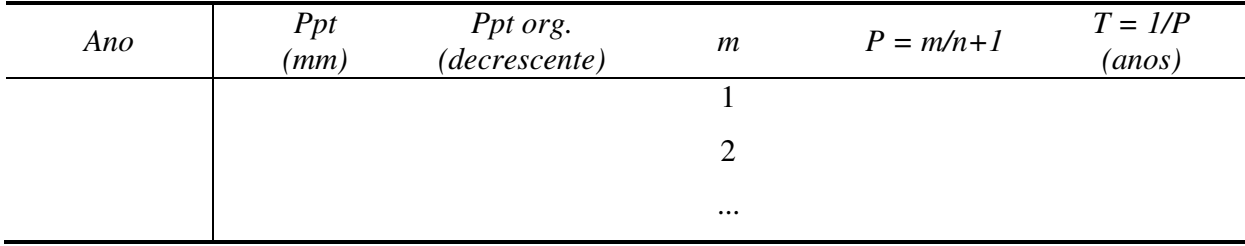

Utilize os dados da tabela para calcular a precipitação máxima anual para os períodos de retorno de 5 e 10 anos (T = 5 e T = 10).

- 2) Utilize o software PLUVIO 2.1 (Disponível no link http://www.gprh.ufv.br/?area=softwares) para obter a equação de intensidade das chuvas do município escolhido no Exercício 1.
- 3) Com a equação do Exercício 2, determine a intensidade (i) e a altura (h) das chuvas com duração (t) de 24h, 2h, 1h, 30min e 15min, para um período de retorno (T) de 10 anos. Obs.: Na equação utiliza-se t (min) e T(anos). No cálculo de h utiliza-se t (horas).
- 4) Com a planta da bacia hidrográfica do arquivo "BH\_Exercício\_Aula3.dwg" (Disponível no link http://www.leb.esalq.usp.br/disciplinas/Fernando/leb1440/), calcule as áreas de contribuição e os tempos de concentração das seções de controle X e S (Use o arquivo "Coef K\_tp e tc.pdf").
- 5) Calcule o coeficiente C médio (Use a tabela do arquivo "Coef C\_SCS-USDA\_1972.pdf") e estime a vazão de pico utilizando a equação de chuvas intensas do Exercício 1.